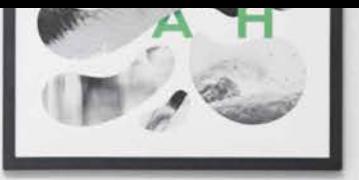

# **SmartVac** Nebydlete. Žijte!

## Centrální vysavače

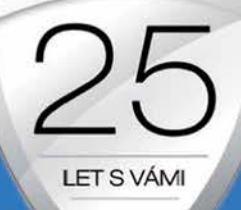

# SADA K 25. VÝROČÍ

SC 385 NEW STRATOS 670 AIRWATT + sada Ergo Grip + dárek

**AKČNÍ CENA** 

25 910,-

**UŠETŘÍTE: 3 460,-**

Electro

## **EXKLUZIVNÍ NABÍDKA**

#### SADA ERGO GRIP obsahuje:

- · Sací hadici Ergo Grip 9m s regulací výkonu
- · Teleskopické trubky s "Double D" profilem
- · Univerzální hubici Combo Ergo Grip
- · Kartáč na pevné podlahy Ergo Grip
- $\cdot$  Kartáč 3 v 1
- · Držák na kartáč 3 v 1
- · Redukci ovál/kruh
- · Drátěný věšák na hadici
- + DÁREK vysoce odolné kartáče z řady Perfect Care

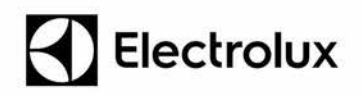

Platnost nabídky do 31. 12. 2018 a nebo do vyprodání zásob.

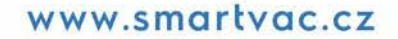

Electrolux

Mourand Edition

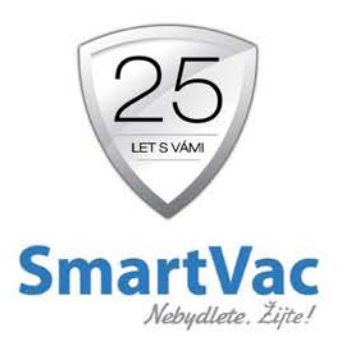

Využijte tuto jedinečnou příležitost a pořiďte si nový STRATOS s DÁRKEM Clean and Tidy.

Vysoce odolný a spolehlivý agregát se sofistikovaným setem Ergo Grip.

Produkty Electrolux splňují normy ISO 9001 a ISO 14001

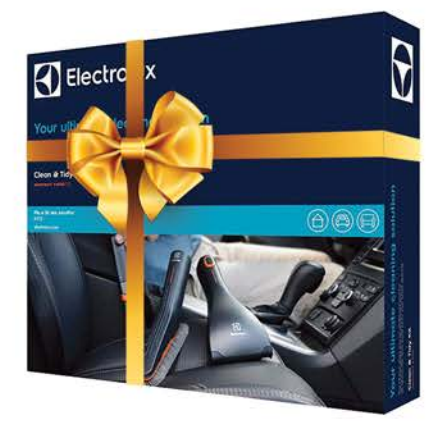

### Dárek Clean and Tidy Vysoce odolné kartáče z řady Perfect Care

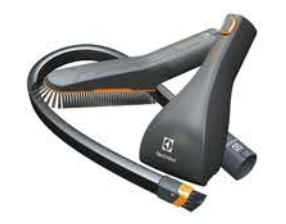

#### Řešení pro váš úklid.

Umožňuje snadné čištění v obtížně přístupných místech, jako jsou auto, sedačky a schody v domě.

## **VYBAVENOST SACÍCH AGREGÁTŮ VE STANDARDU:**

- · Odolné motory Domel
- Bezúdržbový filtr GORE™ s pohybem, tzv. Inverted System
- · Soft Start prodlužující živostnost motoru
- · Hadicový vstup na agregátu
- · Systém ALPHASAN, průhledný kanystr s antibakteriální úpravou
- ANTICARBON filtr, přídavný filtr u motorové komory
- · Bajonetové uchycení kanystru pro rychlé a pohodlné sejmutí
- ATLIS systém, jednoduše přemístíte vstup sání na opačnou stranu

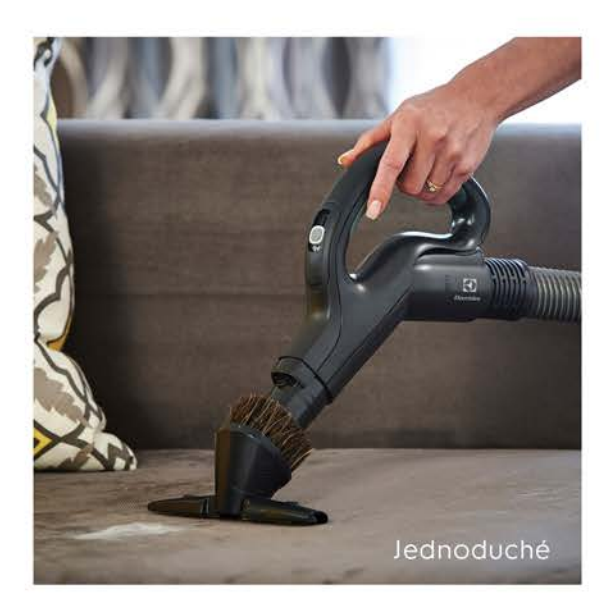

www.smartvac.cz

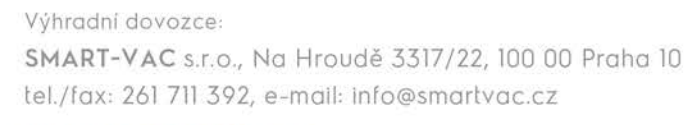

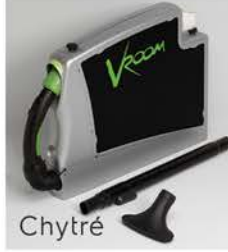

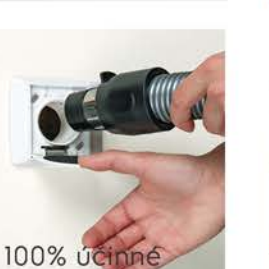

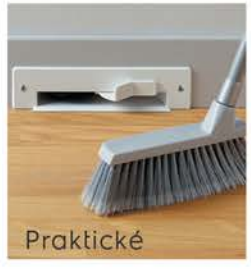

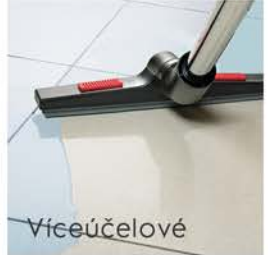

Váš prodejce:

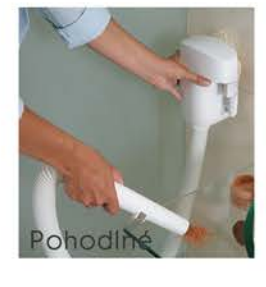